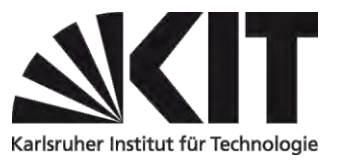

## **Außerplanmäßiger Schwerpunktplan im Bachelorstudiengang Maschinenbau (SPO 2016)**

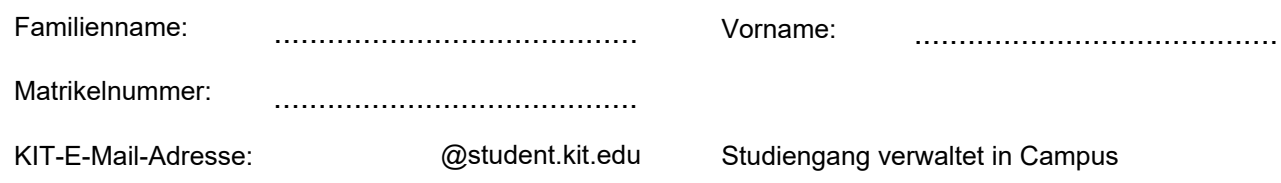

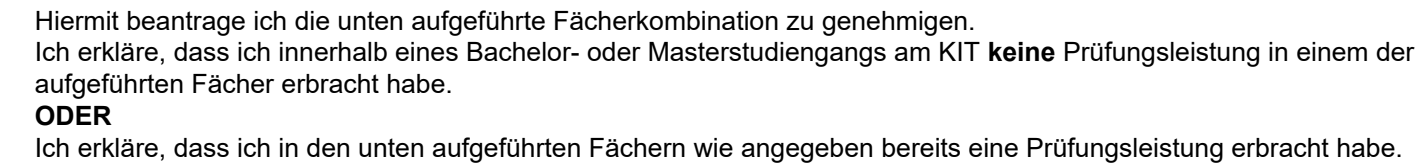

**Zur Dokumentation lege ich einen aktuellen Notenauszug bei.**

## **Schwerpunkt wählen oder eingeben**

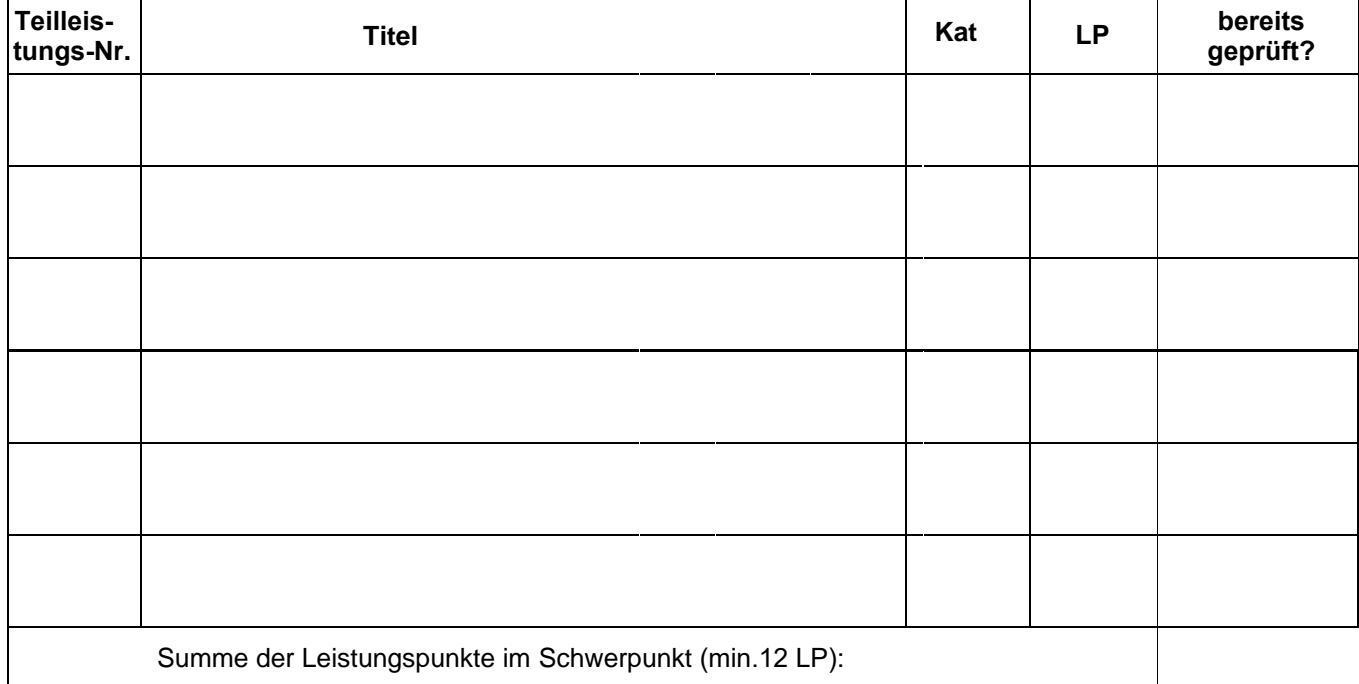

**Unterschrift Studierende/r Datum**………………….. ...............................……..………..

## **Genehmigung Schwerpunktverantwortliche/r**

**Unterschrift** ……………………………… **Datum**………………….. ................…..………..

**Sie können das ausgefüllte Formular zur Eintragung der Teilleistungen in den Studienablaufplan an campus@mach.kit.edu senden. Es werden nur Nachrichten von Prüfern oder von den studentischen E-Mail-Adressen des KIT berücksichtigt.** Die Anmeldung zur Prüfung erfolgt über Campus durch den/die Studierende/n. Außerplanmäßige Schwerpunkte können von Studierenden nicht wieder aus dem Studienablaufplan entfernt oder geändert werden. Alle weiteren Änderungen am Schwerpunktplan bedürfen der Genehmigung durch den/die Schwerpunktverantwortliche/n. Kategorien: P=Pflichtbestandteil, K=Kernbereich, E=Ergänzungsbereich, Prakt.=Praktikum, apl.=außerplanmäßige Teilleistung

\_\_\_\_\_\_\_\_\_\_\_\_\_\_\_\_\_\_\_\_\_\_\_\_\_\_\_\_\_\_\_\_\_\_\_\_\_\_\_\_\_\_\_\_\_\_\_\_\_\_\_\_\_\_\_\_\_\_\_\_\_\_\_\_\_\_\_\_\_\_\_\_\_\_\_\_\_\_\_\_\_\_\_\_\_\_\_\_\_\_\_\_\_\_\_\_\_\_

## **Bearbeitungsvermerk**

Datum

Unterschrift Prüfungssekretariat